Hand off this document with the Order Numbers entered (Rows 6-14) on this practice Sheet to Accounting for them to work thru the Accounting Functions

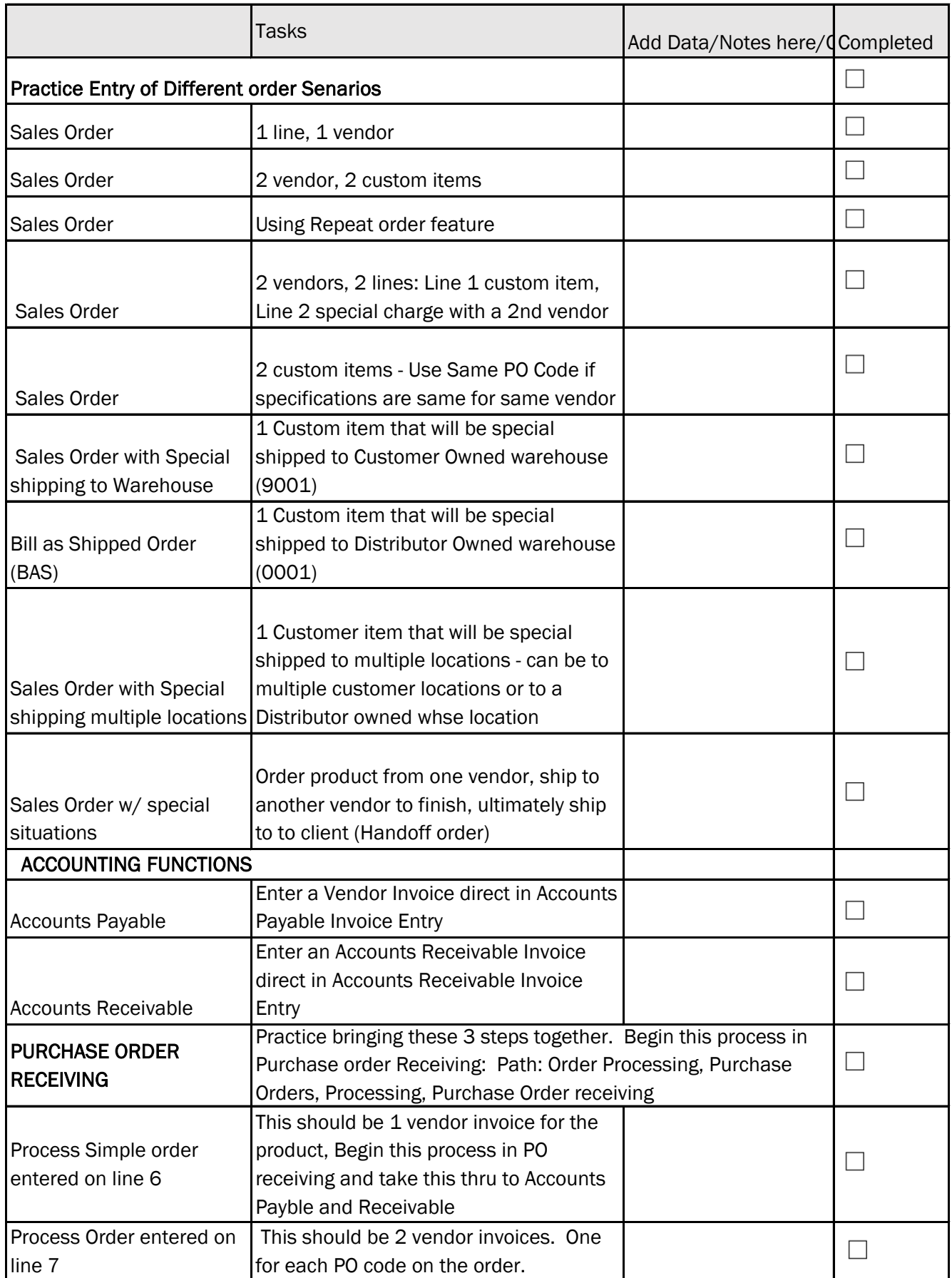

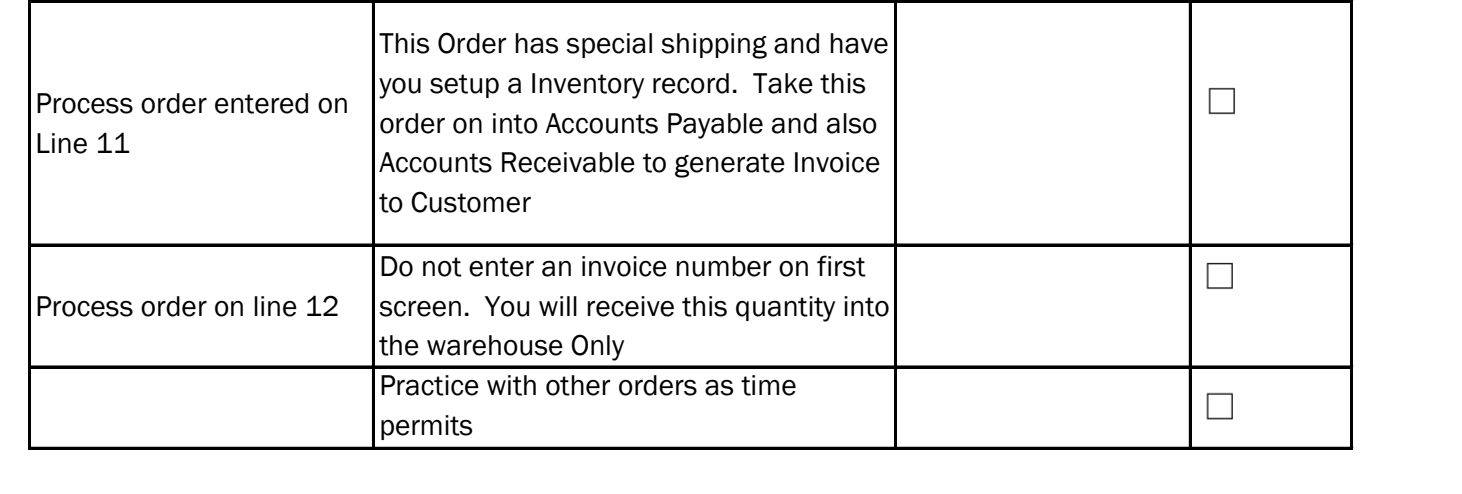